## Photoshop 2022 (Version 23.4.1) Download free With Product Key With License Code X64 {{ lAtest versIon }} 2023

You can download Adobe Photoshop from the Adobe website. Once the files are downloaded, you simply open the.exe file. You will be greeted with a license agreement. If you agree with the terms and conditions, click the Install button. After the complete installation is complete, you will be asked to restart your computer. If you want to use the software, click the OK button. Once you have completed this step, you should be all set to use Adobe Photoshop. If you experience any problems, try to remove or reinstall the software.

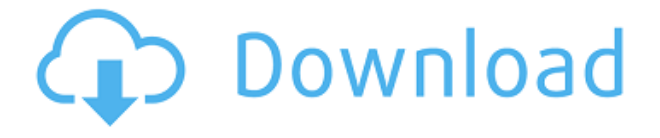

All this attention to detail and process management has paid off. Lightroom has steadily improved with each release, but the combination of often-real-time collaboration and a slick user interface make Lightroom one of the premiere digital photography tools on the market. Your source is where you need a pointer. Go to that source and fill up your cache. Then let it tell you what you need. It takes only minutes. History is cool, but recycle it. It will let you know what you like and what you don't. This is why Flickr is the most popular photo sharing site in the universe. Until Flickr noticed that you like me, obviously. Easily allow for commenting on images, assigning reviews to specific people or projects, and displaying a timeline of all past comments. Photoshop users can view comments in the past, so they see all the changes others made to their tags, ratings, and comments. But because the Web version of Photoshop has spotty DRA (DNG) support, comments may not always be visible. Lightroom keeps a complete history of revisions that may be used to see comments or selectively comment on specific sequences. If you're not familiar with Adobe CC I highly recommend signing up. Their workflow is fantastic, you can view and edit large scale documents (over 1,000,000,00px across several monitors) that you would have struggled to work with on traditional graphics packages. Additionally, they have a fantastic designer with a keen eye to detail on the go. The workflow and editing speed of the app is incredible, you can view, convert, work on raw photos, fix all of your RAW files within the app in under 5 minutes. This is a huge time saver when working with large quantities of images. You can also batch convert files and make edits when exporting your images. I highly recommend downloading the beta version and seeing how fast you can get through a large selection of images. In my experience however, if you already have experience in a similar application, do not waste your time on this beta.

## Download free Photoshop 2022 (Version 23.4.1)Registration Code 64 Bits {{ last releAse }} 2022

The future shapes will be able to handle multi-layered shapes in the document but it still less than what we expect. But with the shape layer (while geometrical) not only one object but many objects with the slightest of changes can be handled. Future shape will not only handle the shape, but the state itself can be a separate layer. You can have as many layers as you need, can be TIFF, PDF, and shape layers. The benefit of a shape layer is that it can be object or layer like the other layers The outlook of the shape layers in Photoshop may be limited, but the capabilities of the feature go a step further than what we assume about it. In the traditional marguee selection tools, the selection is limited to the raster process, and in many cases, the output will result in the sharp pixilated edges, which are never good looking. The future shapes will be able to handle multi-layered shapes in the document but it still less than what we expect. But with the shape layer (while geometrical) not only one object but many objects with the slightest of changes can be handled. Firstly we'll dive into Photoshop as I think the most important part of a photographer's workflow for image editing. I know this sounds pretty generic, but what makes Photoshop unique and special is the tools it has. Most like to use the Quick Select tool to select a specific area of an image. The Gradient tool is used for creating gradients or creating color transitions. The Clone Stamp tool will help you restore image areas that you might have accidently had removed. The Dodge and Burn tools are used to change the colors of certain areas. Unfortunately, like most other tools that a photographer uses, Photoshop doesn't work like we would expect it to. Whenever we're editing an image in a raw file the work we submit to the RAW Converter is overwritten with all of our changes, making the old image useless once we're finished. While this is a convenient workflow for photographers, it could prove to be

catastrophic for videographers or graphic designers. This happens to all of us at some point in the editing process, but I won't go further into our RAW workflow in this post. e3d0a04c9c

## Photoshop 2022 (Version 23.4.1) Download Serial Number Full Torrent WIN + MAC 64 Bits 2023

In other news, we are excited to see that Adobe has recently announced that for the CS6 products, the future is native:

- Photoshop CS6 will be available as the only cloud-connected product for Creative Cloud. There will be no add-on versions for Photoshop.
- The iCloud folder will be removed from the Creative Cloud desktop application, and now there will be a separate desktop application for the Photoshop member site.
- Photoshop Alphas will become Photoshop Studies.
- Photoshop Apprentice will become Photoshop Training. The last incarnation of Photoshop Apprentice, Photoshop Training, was released in 2010, so a lot of ground has passed under its feet.
- The learning path that began with the introduction of a simpler software experience with the launch of Photoshop Express will now move into the full cloud-connected 2016 version of Photoshop.

To assist with the transition, Photoshop versions prior to CS2 and Creative Cloud versions have been able to use the Legacy 3D APIs, but of course are not supported any longer. Subsequent versions of Photoshop were able to run both Native and Legacy 3D effectively, and we will continue to support this up to the next supported version. We are excited about these new features, and how they will change how Photoshop and the Creative Cloud platform works together. Stay tuned as we will provide additional updates as they become available. I actually met this guy in October 2010 in a Guggenheim exhibit and we became friends, exchanging slides on our collections. On a more professional level, I shot that guy shooting on the street in NYC to illustrate the MCQ (see image, opinion).

photoshop download cs8 photoshop download cs4 adobe photoshop cs3 zip file free download photoshop download for pc cs3 photoshop smoke brushes free download cs3 photoshop software free download cs3 photoshop filters free download cs3 photoshop portable free download cs3 photoshop download cs3 crack photoshop download cs3 full version

The Photoshop Creative Cloud gives users five times more memory than the previous Photoshop CS6, along with faster startup time and improved touch capabilities. With these improvements, Adobe continued to advance users' editing experience, while building on new capabilities and open standards, preserving backwards compatibility for existing users' existing artwork. This development of new performance and usability enhancements is made possible by the transition of the classic PhotoShop CS6 application developed for the OS X platform to native OpenGL- and DirectX-accelerated software. To further improve performance, Adobe has enhanced the file format of the PSD (Photoshop.PSD) file format, supporting 4K video at 30 fps, extended palette support for 4096 colors, and the ability to have more than one transparency layer in a file. On mobile devices, Photoshop for mobile delivers a modern, mobile app that let's you edit photos on the go, make Web content mobile, and experience other Adobe Creative Cloud apps like Adobe Lightroom Mobile, Adobe Comp CC, and Adobe XD. To see some of the updates in Photoshop for mobile, including the

new interface and new features, check out this video . The most popular effect is that of a drawing surrounded with a trail, aura or what we'll call the "drawn" effect. Various Circular filters are used to simulate the effect, depending on the object. These filters help add a glow around the subject that helps the object pop out. We'll be spending a lot of time on this filter. So let's start with a live tutorial by another one of our authors, Graphic designer and illustrator Lisa Haskins , and go through the steps with her.

LOS ANGELES--(BUSINESS WIRE)-- Today, Adobe (NASDAQ:ADBE) announced at Adobe MAX - the world's largest creativity conference - new innovations in Photoshop that make the world's most advanced image editing and 2D/3D file creation application even smarter, more collaborative and easier to use across a broad range of desktop and mobile surfaces. Share for Review: With Share for Review (beta), users can collaborate without leaving Photoshop. Invite someone to view and review a shared image for approval or feedback and provide them access to it just as they would for a collaborative project in an open-space workspace. Learn more about Share for Review. Pixel-**Perfect Image Editing**: Adobe's flagship Photoshop desktop app is packed with breakthrough tools that will improve the quality of image editing on your desktop and when editing on the web. With one-click selection improvements and a Delete & Fill tool to accurately delete and replace objects in your image, Photoshop for desktop has the tools you need to anticipate the end result you intend without sacrificing quality. Learn more about Photoshop for desktop. Usability Improvements for Mobile: Adobe's flagship Photoshop mobile app is getting smarter and more powerful, with all the new features an artist needs to edit their desktop photos seamlessly on-the-go or on the web. Aside from new adaptive contrast adjustments, the new version of the mobile app offers new 1x and 2x zoom levels, and new 2D/3D file creation features.\*\*\* Alongside these enhancements, the mobile app also has powerful media optimization tools for getting the most out of mobile devices. You now have more room and easier sharing options with the ability to upload 2D and 3D files directly to your phone or tablet. Learn more about Photoshop mobile. ~\*~

https://soundcloud.com/amulalar1973/driver-camara-web-siragon-sl-6130l https://soundcloud.com/wilcoranro1980/pratiyogita-darpan-year-book-free-downloadpdf https://soundcloud.com/kindcuzanse1986/pdf-statistics-and-probability-shahid-jamal27 https://soundcloud.com/givanovzmft/the-wire-season-1-download-kickass https://soundcloud.com/fatanbawuroc/download-mastercam-x5-full-crack-torrent https://soundcloud.com/twintingchowdfes1981/siemens-simatic-step-7-v11-sp2-professionaltorrent https://soundcloud.com/floxaniukq/solucionario-treybal-segunda-edicion https://soundcloud.com/katstenewsca1971/klavir-za-pocetnikepdf https://soundcloud.com/yovnneyelkenn/embarcadero-delphi-2010-serial-number https://soundcloud.com/goesuriletch1970/harmony-engine-evo-vst-crack

RCS (Content-aware Fill) will be available in Photoshop CC 2018. Learn how to create fill and text effects with the new advanced feature within the most popular image-editing software on the planet. A power tool for making consumer images look professional, Photoshop Elements' Photo Merge and Layers tools have been upgraded with new features to help you create professional-looking photos. You can combine images from several sources, such as your smartphone camera, a USB stick, and your computer, into a single Complete Picture. Using the sophisticated Photo Merge tool, you can combine images from several sources into one image. You can even select a person from one image and use the clone tool to apply that person's face to another image. The Layers window makes it

easier and more precise to work with layers, and the Clipping Mask functionality makes layer groups easier to update. Similar to Photoshop, Photoshop Lightroom is the standard for image management and editing software on the desktop. It allows you to keep all your photos organized and create photo galleries, edit collections of photos, and even create photo books. Over the last decade, Lightroom has added new filters, effects, and tools that let users turn stunning images into works of art. When you work with Lightroom, you can also share your creations using the Photos app for Apple iOS, Android, and macOS devices. If you're looking to master digital illustration, suddenly you can, with the new Adobe Illustrator Line tool. With this new tool, you can draw, make rounded corners, make subtle blends, and make complex outlining strokes. The new tool lets you create a new stroke, paint a foreground reveal, and even paint an opposite-direction stroke. Finally, the Layering for Pencil tool lets you work with drawings in this digital, paper-based medium. You can create your own lines with absolute precision.

Photoshop still top of the list when it comes to photo editing, perfecting, and retouching your images. This book shows you the ins and outs of Photoshop with a detailed look at the features you'll need to know. Whether you're retouching a photograph, designing your own HTML/CSS templates, creating a great portfolio, or just thinking about the creative possibilities of digital images, you'll learn Photoshop at its best here. Photoshop Elements is the leading photo retouching app for digital photos on home computers, whether you're a beginner or an advanced user. This book continues the tradition of organized thoroughness that began with the first editions of "Photoshop Elements 8: Elements For" and "Photoshop Elements 8: Photoshop For" with an updated edition of the book for the new features and functions of Photoshop Elements 10. "How to Make a Successful Website or Blog" is a mini-tutorial on HTML and CSS that will help you learn the basic of how to make your own webpage, blog, or portfolio. With HTML, you'll learn how to write markup and CSS for styles, colors, backgrounds, and fonts. Adobe Photoshop Elements 13 includes advanced features that make your editing and retouching even more creative and faster. Powerful new tools make it simple for beginners and advanced users to truly create amazing and professional-quality images. For example, intuitive new commands put professional-level features at your fingertips at the click of a button. And with built-in automatic layer blending and adjustment path creation, you can apply amazing effects and text changes to your work in less time than ever.